# **Secretaria de Estado da Saúde de São Paulo Coordenadoria de Recursos Humanos Instituto de Saúde**

**(Centralizado, letras iniciais maiúsculas, tamanho 18, negrito)**

## **Título**

## **Subtítulo (se houver)**

**(Centralizado com inicial maiúscula e demais minúsculas, tamanho 18, negrito)**

**Autor**

**(Nome completo, centralizado, iniciais maiúsculas, tamanho 14, negrito)**

**São Paulo**

**Ano**

**(Em duas linhas, centralizado, letras iniciais maiúsculas, tamanho 14, negrito)**

## Título

## Subtítulo (se houver)

### **(Centralizado com inicial maiúscula e demais minúsculas, tamanho 18, sem negrito)**

Autor

**(Nome completo centralizado, iniciais maiúsculas, tamanho 14, sem negrito)**

Dissertação apresentada ao Programa de Mestrado Profissional em Saúde Coletiva do Instituto de Saúde, Coordenadoria de Recursos Humanos da Secretaria de Estado da Saúde de São Paulo, para obtenção do título de Mestre em Saúde Coletiva.

Área de Concentração: Gestão e Práticas de Saúde

Orientador: Nome do Orientador (e

coorientador, se houver)

**(Com recuo de 7cm, tamanho 12, sem negrito)**

São Paulo

Ano

(Em duas linhas, centralizado, letras iniciais maiúsculas, tamanho 14, sem negrito)

#### **Inserir, nesta página, a ficha catalográfica, conforme exemplo abaixo. Solicite o auxílio na Biblioteca da instituição.**

**A impressão deve ser feita no verso da página anterior (verso da página de rosto).**

## **FICHA CATALOGRÁFICA**

É permitida a reprodução total ou parcial para fins pessoais, científicos ou acadêmicos, autorizada pelo autor, mediante citação completa da fonte.

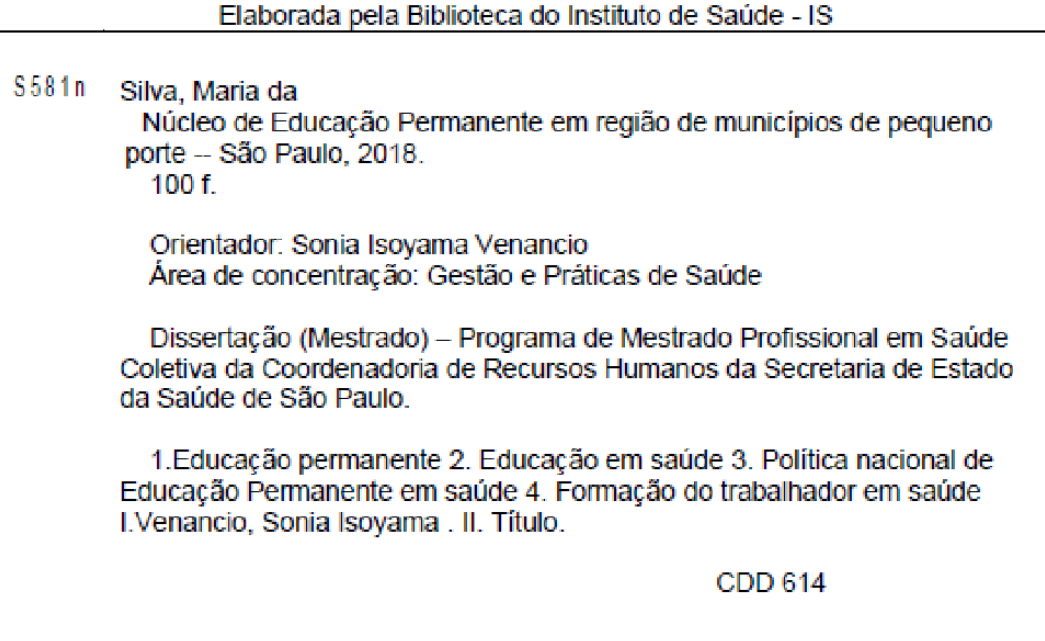

**Dedicatória** (opcional)

**(Tamanho 12, espaçamento simples, justificado, título em negrito)**

## **PAGINAÇÃO**

Todas as páginas da tese devem ser contadas sequencialmente a partir da folha de rosto. No entanto, a indicação do número somente deve figurar a partir da primeira folha do texto (Introdução).

Essa sequência numérica das páginas inclui referências, anexos e glossários.

O trabalho em mais de um volume deve manter uma só sequência de paginação, do

primeiro ao último volume.

O número das páginas deve ser grafado em algarismos arábicos e exibido no canto superior direito.

**Agradecimentos** (opcional)

**(Tamanho 12, espaçamento simples, justificado, título em negrito)**

**Epígrafe** (opcional)

**(Tamanho 12, espaçamento simples, justificado, título em negrito)**

SOBRENOME, INICIAIS DO NOME (sem ponto). Título: subtítulo [Dissertação de Mestrado]. Programa de Mestrado Profissional em Saúde Coletiva do Instituto de Saúde, Coordenadoria de Recursos Humanos. São Paulo: Secretaria de Estado da Saúde de São Paulo; Ano de defesa.

#### **RESUMO**

**Objetivos:** Bla bla bla bla bla bla bla bla bla bla bla bla bla bla bla bla bla bla bla bla bla bla bla bla bla bla bla bla bla bla bla bla bla bla bla bla bla bla. **Métodos:** Bla bla bla bla bla bla bla bla bla bla bla bla bla bla bla bla bla bla bla bla bla bla bla bla bla bla bla bla bla bl bla bla bla bla bla bla bla bla bla bla bla bla bla bla bla bla bla bla bla bla bla bla bla bla bla bla bla bla bla bla bla bla bla bla bla bla bla bla bla b bla bla bla bla bla bla bla bla bla bla bla bla bla bla bla bla bla la bla bla bla bla bla bla bla bla bla bla bla a bla bla bla bla bla bla bla bla bla bla bla bla bla bla bla bla bla bla bla bla bla bla bla bla bla bla bla bla bla bla bla bla bla. **Resultados:** Bla bla bla bla bla bla bla bla bla bla bla bla bla bla bl bla bla bla bla bla bla bla bla bla bla bla bla bla bla bla bla bla bla bla bla bla bla bla bla bla bla bla bla bla bla bla bla bl bla bla a bla bla bla bla bla bla bla bla bla bla bla bla bla bla bla bla bla bla bla bla bla. **Conclusão:** Bla bla bla bla bla bla bla bla bla bla bla bla bl bla bla bla bla bla bla bla bla bla bla bla bla bla bla bla bl bla bla bla bla bla bla bla bla bla bla bla bla bla bla bla bla bla bla bla bla bla bla bla bla bla bla bla bla bla bla bla bla bla bla bla bla bla bla bla bla bla bla bla bla bla bla bla bla bla bla bla a bla a bla bla bla bla bla bla bla bla bla bla bla bla bla bla bla bla bla bla bla bla.

**(Contém um único parágrafo, com frases simples com coerência e coesão. Estruturado: Objetivos. Métodos. Resultados. Conclusão. Máximo de 500 palavras; Tamanho 12, espaçamento simples.)**

**Palavras-chave**: **(De três a cinco descritores registrados no Descritores em Ciências da Saúde – DeCS, separados por ponto e vírgula. Acesso ao DeCS https://decs.bvsalud.org/)**

#### **ABSTRACT**

**É o resumo em inglês e segue as mesmas regras.** 

**Keywords:** *(Utilizar os mesmos descritores do resumo em português, porém em inglês, retirados do DeCS no site http://decs.bvs.br).*

## **SUMÁRIO**

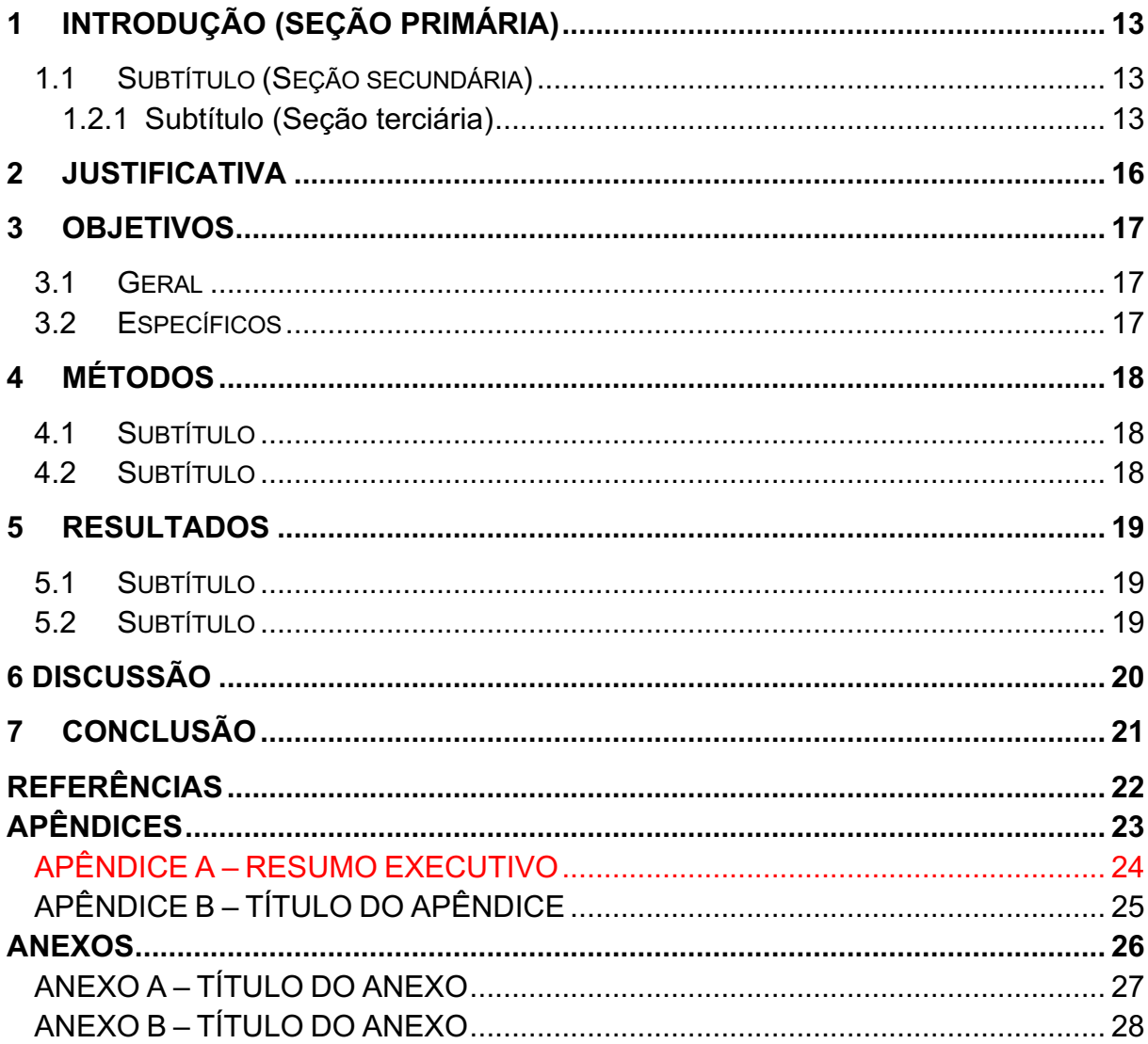

#### **LISTA DE TABELAS**

## **LISTAS DE TABELAS, QUADROS, ABREVIATURAS, SIGLAS E SÍMBOLOS (opcional)**

**Necessário quando a quantidade desses elementos é grande.**

**Obedece a ordem que aparece no texto, contendo o número, o título e a** 

**página**.

 **A relação de abreviaturas, siglas e símbolos deve ser apresentada em ordem alfabética seguida do significado.**

### **LISTA DE FIGURAS**

### **LISTA DE QUADROS**

### **LISTA DE ABREVIATURAS**

### **LISTA DE SIGLAS**

## **LISTA DE SÍMBOLOS**

## **1 INTRODUÇÃO (SEÇÃO PRIMÁRIA)**

**(Fonte tamanho 14 grafado em negrito e letras maiúsculas)**

**1.1 Subtítulo (Seção secundária)**

**(Fonte tamanho 12 grafado em negrito e letras minúsculas)**

**1.2.1 Subtítulo (Seção terciária)**

**(Fonte tamanho 12 grafado em negrito e letras minúsculas)**

**(Títulos de seções e subseções, separados do texto: 2 espaços duplos)**

#### **TODO O TEXTO DEVE ESTAR NESTA FORMATAÇÃO:**

 Formato A4 digitado em preto. Margem superior e esquerda: 3 cm. Margem inferior e direita: 2 cm. Fonte Times New Roman ou Arial, tamanho 12 para texto Entre as linhas do texto: espaço duplo. Alinhamento justificado

#### **AS CITAÇÕES DEVEM SEGUIR O MODELO AUTOR, ANO:**

 Autor em letras maiúsculas. Até dois autores são citados os dois. Para três ou mais autores utiliza-se o "et al.", Exemplos:

- o SILVA e SANTOS (2023) definiram o conceito.
- o Um estudo recente definiu o conceito (SILVA e SANTOS., 2023).
- o SILVA et al. (2023) definiram o conceito.
- o Um estudo recente definiu o conceito (SILVA et al., 2023).

Citações diretas com mais de 3 linhas: espaço simples, recuo de 5cm, fonte tamanho

11, deve-se citar o número da página onde se encontra o trecho citado. Exemplo:

Bla, bla, bla, bla, bla, bla, bla, bla, bla, bla, bla, bla, bla, bla, bla, bla, bla, bla, bla, bla, bla, bla, bla, bla, bla, bla, bla, bla, bla, bla, bla, bla (SILVA et al., 2023, p.48)

#### **TABELAS E FIGURAS**

Tabela - título da tabela na parte superior, seguindo uma ordem de numeração, com tamanho de fonte 12 e em negrito e espaçamento simples. Se houver notas ou fontes de informação coloque-as na parte inferior da tabela, com tamanho 10 (primeiro a nota e depois a fonte). Coloque tudo em espaçamento entre linhas Simples. Exemplo:

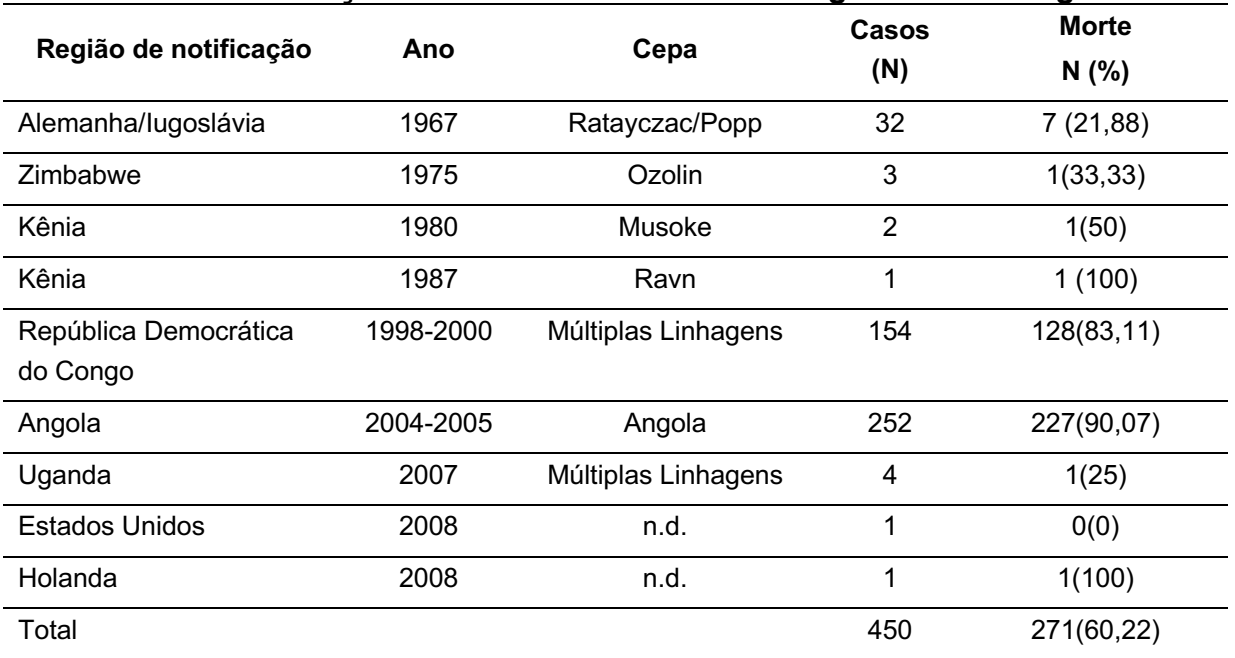

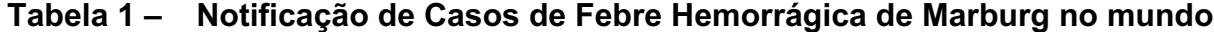

n.d = não definido.

Fonte: GROLLA et al., 2011 (Adaptado).

Figura - título na parte inferior, seguindo uma ordem de numeração, com tamanho de fonte 12 e em negrito e espaçamento simples. Se houver notas ou fontes de informação coloque-as em seguida, com tamanho 10 (primeiro a nota e depois a fonte). Coloque tudo em espaçamento entre linhas Simples. Exemplo:

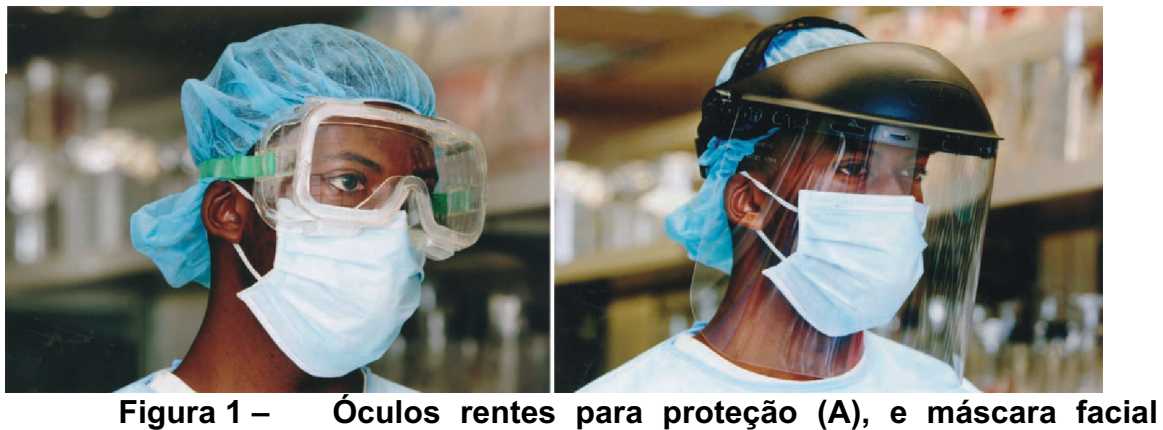

**completa (B)**

Nota: Os óculos rentes para proteção (A), frequentemente usados como equipamento de proteção individual em surtos de filovírus, e máscara facial completa (B) mais efetiva porque causa menor nebulização, maior proteção das mucosas e promove melhor visualização do rosto do profissional da saúde.

Fonte: Bausch et al., 2007.

## **JUSTIFICATIVA**

**(Fonte tamanho 14 grafado em negrito e letras maiúsculas)**

### **3 OBJETIVOS**

#### **(Fonte tamanho 14 grafado em negrito e letras maiúsculas)**

#### **3.1 Geral**

#### **(Fonte tamanho 12 grafado em negrito e letras minúsculas)**

Bla bla bla bla bla bla bla bla bla bla bla bla bla bla bla bla bla bla bla bla bla bla bla bla bla bla bla bla bla bla bla bla bla bla bla bla bla bla bla bla bla bla bla bla bla bla bla bla bla bla.

#### **3.2 Específicos**

#### **(Fonte tamanho 12 grafado em negrito e letras minúsculas)**

 Bla bla bla bla bla bla bla bla bla bla bla bla bla bla bla bla bla bla bla bla bla bla bla bla bla bla bla bla bla bla bla bla.

 Bla bla bla bla bla bla bla bla bla bla bla bla bla bla bla bla bla bla bla bla bla bla bla bla bla bla bla bla bla bla bla bla bla bla bla bla bla bla bla bla bla bla bla bla bla bla bla bla bla bla bla bla bla bla bla.

 Bla bla bla bla bla bla bla bla bla bla bla bla bla bla bla bla bla bla bla bla bla bla bla bla bla bla bla bla bla bla bla bla bla bla bla bla bla bla bla bla.

### **4 MÉTODOS**

#### **(Fonte tamanho 14 grafado em negrito e letras maiúsculas)**

Bla bla bla bla bla bla bla bla bla bla bla bla bla bla bla bla bla bla bla bla bla bla bla bla bla bla bla bla bla bla bla bla bla bla bla bla bla bla bla bla bla bla bla bla bla bla bla bla bla.

#### **4.1 Subtítulo**

#### **(Fonte tamanho 12 grafado em negrito e letras minúsculas)**

Bla bla bla bla bla bla bla bla bla bla bla bla bla bla bla bla bla bla bla bla bla bla bla bla bla bla bla bla.

> Bla bla bla bla bla bla bla bla bla bla bla bla bla bla bla bla bla bla bla bla bla bla bla bla bla bla bla bla bla bla bla bla

> bla bla bla bla bla bla bla bla bla bla bla bla bla bla bla bla bla bla bla bla bla bla bla bla bla bla bla bla bla bla bla bla bla bla bla bla bla bla bla bla bla bla bla bla bla bla bla bla bla bla bla bla bla bla bla

#### **4.2 Subtítulo**

#### **(Fonte tamanho 12 grafado em negrito e letras minúsculas)**

Bla bla bla bla bla bla bla bla bla bla bla bla bla bla bla bla bla bla bla bla bla bla bla bla bla bla bla bla bla bla bla bla bla bla bla bla bla bla bla bla bla bla bla bla bla bla bla bla bla.

> Bla bla bla bla bla bla bla bla bla bla bla bla bla bla bla bla bla bla bla bla bla bla bla bla bla bla bla bla bla bla bla bla

> bla bla bla bla bla bla bla bla bla bla bla bla bla bla bla bla bla bla bla bla bla bla bla bla bla bla bla bla bla bla bla bla bla bla bla bla bla bla bla bla bla bla bla bla bla bla bla bla bla bla bla bla bla bla bla

### **5 RESULTADOS**

#### **(Fonte tamanho 14 grafado em negrito e letras maiúsculas)**

Bla bla bla bla bla bla bla bla bla bla bla bla bla bla bla bla bla bla bla bla bla bla bla bla bla bla bla bla bla bla bla bla bla bla bla bla bla bla bla bla bla bla bla bla bla bla bla bla bla

#### **5.1 Subtítulo**

#### **(Fonte tamanho 12 grafado em negrito e letras minúsculas)**

Bla bla bla bla bla bla bla bla bla bla bla bla bla bla bla bla bla bla bla bla bla bla bla bla bla bla bla bla.

> Bla bla bla bla bla bla bla bla bla bla bla bla bla bla bla bla bla bla bla bla bla bla bla bla bla bla bla bla bla bla bla bla

> bla bla bla bla bla bla bla bla bla bla bla bla bla bla bla bla bla bla bla bla bla bla bla bla bla bla bla bla bla bla bla bla bla bla bla bla bla bla bla bla bla bla bla bla bla bla bla bla bla bla bla bla bla bla bla

#### **5.2 Subtítulo**

#### **(Fonte tamanho 12 grafado em negrito e letras minúsculas)**

Bla bla bla bla bla bla bla bla bla bla bla bla bla bla bla bla bla bla bla bla bla bla bla bla bla bla bla bla bla bla bla bla bla bla bla bla bla bla bla bla bla bla bla bla bla bla bla bla bla.

## **6 DISCUSSÃO**

.

**(Fonte tamanho 14 grafado em negrito e letras maiúsculas)**

**É comum a Discussão ser apresentada como item separado dos Resultados. No entanto, ela pode vir junto, como Resultados e Discussão, particularmente em estudos qualitativos.**

Bla bla bla bla bla bla bla bla bla bla bla bla bla bla bla bla bla bla bla bla bla bla bla bla bla bla bla bla bla bla bla bla bla bla bla bla bla bla bla bla bla bla bla bla bla bla bla bla bla.

Bla bla bla bla bla bla bla bla bla bla bla bla bla bla bla bla bla bla bla bla bla bla bla bla bla bla bla bla bla bla bla bla bla bla bla bla bla bla bla bla bla bla bla bla bla bla bla bla bla.

Bla bla bla bla bla bla bla bla bla bla bla bla bla bla bla bla bla bla bla bla bla bla bla bla bla bla bla bla bla bla bla bla bla bla bla bla bla bla bla bla bla bla bla bla bla bla bla bla bla.

## **7 CONCLUSÃO**

#### **(Fonte tamanho 14 grafado em negrito e letras maiúsculas)**

Bla bla bla bla bla bla bla bla bla bla bla bla bla bla bla bla bla bla bla bla bla bla bla bla bla bla bla bla bla bla bla bla bla bla bla bla bla bla bla bla bla bla bla bla bla bla bla bla bla.

Bla bla bla bla bla bla bla bla bla bla bla bla bla bla bla bla bla bla bla bla bla bla bla bla bla bla bla bla bla bla bla bla bla bla bla bla bla bla bla bla bla bla bla bla bla bla bla bla bla.

Bla bla bla bla bla bla bla bla bla bla bla bla bla bla bla bla bla bla bla bla bla bla bla bla bla bla bla bla bla bla bla bla bla bla bla bla bla bla bla bla bla bla bla bla bla bla bla bla bla.

## **REFERÊNCIAS**

**(Fonte tamanho 14 grafado em negrito e letras maiúsculas)**

As referências devem estar em ordem alfabética, pelo último sobrenome do primeiro autor, seguindo a ordem cronológica crescente de publicação quando mais de uma do mesmo autor.

Alinhamento à esquerda em espaçamento simples e separadas entre si por espaço duplo, fonte 12.

Aplica-se a norma **Vancouver** (verificar a norma para cada tipo de documento no guia da Faculdade de Saúde Pública:

https://biblioteca.fsp.usp.br/guia/i\_cap\_08.htm).

## **APÊNDICES**

**(Fonte tamanho 14 grafado em negrito e letras maiúsculas)**

#### **APÊNDICE A – RESUMO EXECUTIVO**

**Fonte tamanho 14 grafado em negrito e letras maiúsculas)**

**Recomenda-se que as dissertações incluam um Resumo Executivo.** 

**Um Resumo Executivo de sua dissertação é relevante para que possa alcançar uma audiência mais abrangente. Idealmente, deve ser redigido de modo a ser compreendido tanto por profissionais de saúde e gestores, quanto por usuários dos serviços de saúde.** 

**A Colaboração Cochrane utiliza em seus relatórios de revisões sistemáticas, além do resumo convencional, um resumo denominado de** *Plain Language Summary***, cuja finalidade é ajudar as pessoas a compreender evidências de saúde complexas. Desse modo, apresenta um resumo em linguagem simples, evitando termos técnicos e jargões. O guia com um modelo de redação do resumo pode ser encontrado em:**

**https://training.cochrane.org/handbook/current/guidance-writing-cochraneplain-language-summary.pdf**

**Outra orientação, elaborada pelo Insper, pode ser encontrada no link:**

**https://www.insper.edu.br/wp-content/uploads/2016/03/orientacao-sumarioexecutivo-mestrado.pdf**

## **APÊNDICE B - TÍTULO DO APÊNDICE**

(Fonte tamanho 14 grafado em negrito e letras maiúsculas)

## **ANEXOS**

(Fonte tamanho 14 grafado em negrito e letras maiúsculas)

## **ANEXO A - TÍTULO DO ANEXO**

(Fonte tamanho 12 grafado em negrito e letras maiúsculas)

## **ANEXO B - TÍTULO DO ANEXO**

(Fonte tamanho 12 grafado em negrito e letras maiúsculas)